**ЬӨНЭРИ БЕЛЕМ БИРЕҮ**<br>УЧРЕЖДЕНИЕЋЫ

ДЭҮЛЭТ БЮДЖЕТ ГОСУДАРСТВЕННОЕ БЮДЖЕТНОЕ РЕЖДЕНИЕЛЫ ОБРАЗОВАТЕЛЬНОЕ УЧРЕЖДЕНИЕ САЛАВАТСКИЙ САЛАРАТ САЛАВАТСКИЙ САЛАВАТСКИЙ САЛАВАТСКИЙ САЛАВАТСКИЙ ИНДУСТРИАЛЬНЫЙ<br>КОЛЛЕДЖ **КОЛЛЕДЖЫ КОЛЛЕДЖЫ**<br>(ДБҺББУ СИК) (ГБПОУ СИК)

 $N_2$  49  $o/\pi$  «06» 06 2023

Об утверждении стоимости обучения на 2023/2024 учебный год

дөтлөт вюджет водитет в посударственное вюджетное ведых видуательное игре учевждение и слимательное учевждение индустриалы индустриалы индустриальный колледжи (ДБАББУ СИК) и должно слимательное игре должно и слимательное <sup>В</sup> соответствии <sup>с</sup> требованиями Федерального закона от 29.12.2012 № 273-ФЗ «Об образОВании <sup>в</sup> Российской Федерации» на основании решения Совета колледжа ( Протокол от <sup>30</sup> января <sup>2023</sup> года № 196) ПРИКАЗЫВАЮ:

1. Утвердить стоимость обучения на 2023—2024 учебный год для обучающихся по очной <sup>и</sup> заочной форме обучения согласно приложенйю № <sup>1</sup> (прилагается).

' 2. Руководителям структурных подразделений обеспечить контроль исполнения условий договоров об образовании на обучение по образовательным программам среднего профессионального образования для очной и заочной форм получения образования по внесению обучающимися

(либо их законными представителями) своевременной оплаты за обучение. 3. Инженеру - программисту Центра Султанову Е.Р. разместить приказ <sup>и</sup> приложения <sup>к</sup> нему на официальном сайте колледжа <sup>в</sup> срок до 20.06.2023.

4. Специалисту по кадровому делопроизводству Сафаргалеевой А.А‹ <sup>в</sup> установленном порядке ознакомить должностных лиц под роспись <sup>с</sup> настоящим приказом. —

5. Контроль за исполнением приказа возложить на зам.директора по ВАР Сафину Г.Р.

Приложение: 1. Приложение № <sup>1</sup> — на <sup>2</sup> л. <sup>в</sup> <sup>1</sup> экз.

Директор А.С. Михайлов

Приложение №1 к приказу от 06.06.2023 № 49 о/д

## Стоимость

 $\sim 10$ 

обучения по договорам с физическими и (или) юридическими лицами в государственном бюджетном профессиональном образовательном учреждении Салаватский индустриальный колледж по основной образовательной программе среднего профессионального образования на 2023-2024 учебный год.

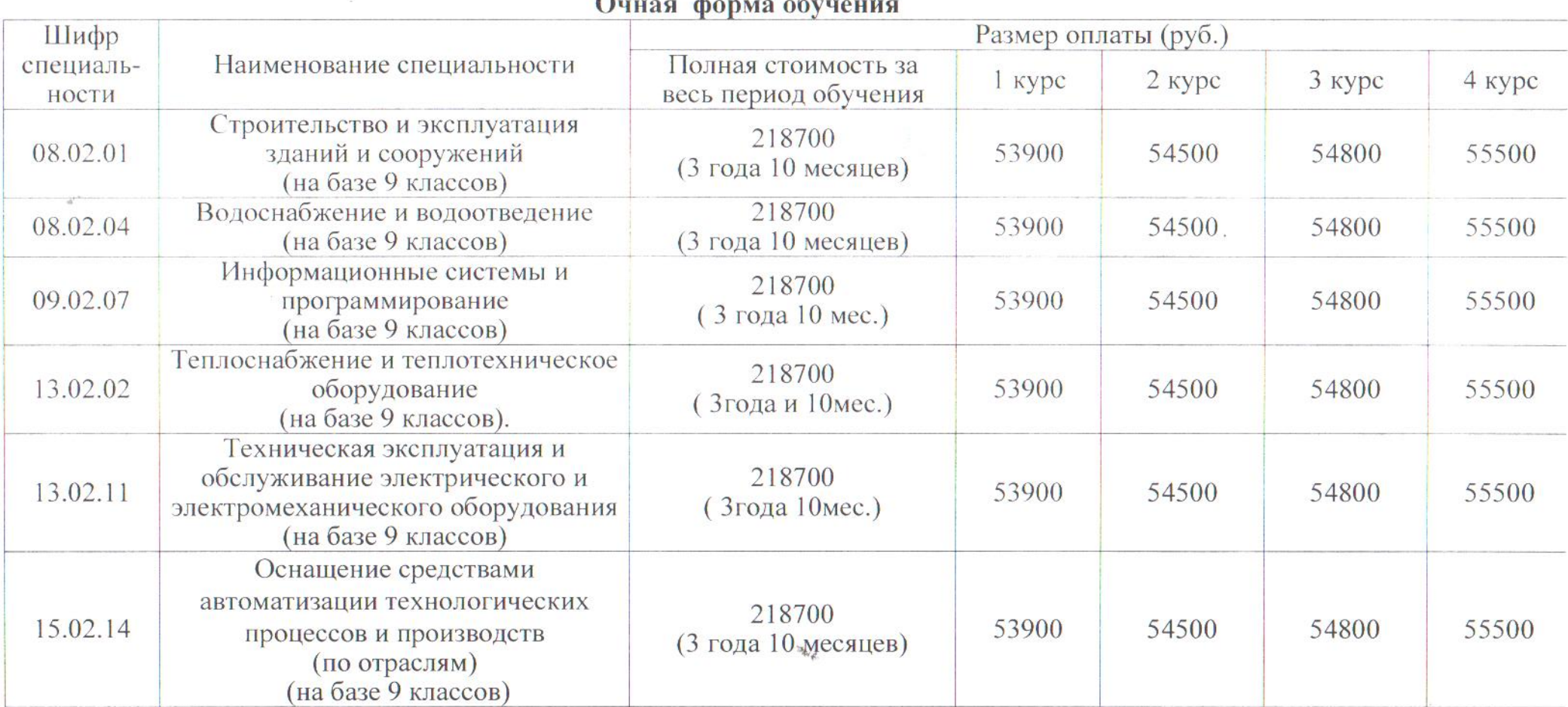

憾

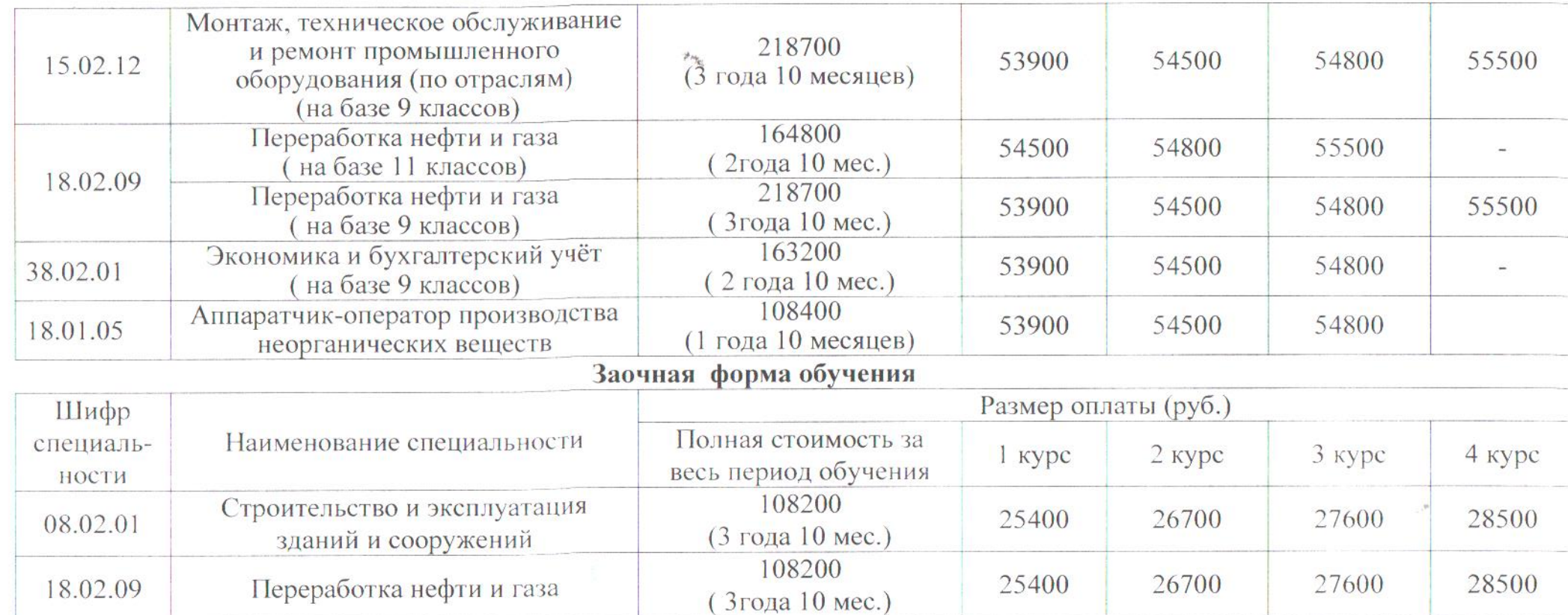

 $\label{eq:1.1} F_{\alpha} = \frac{1}{\alpha} \sum_{i=1}^{\infty} \frac{1}{\alpha_i} \sum_{i=1}^{\infty} \frac{1}{\alpha_i} \sum_{i=1}^{\infty} \frac{1}{\alpha_i} \sum_{i=1}^{\infty} \frac{1}{\alpha_i} \sum_{i=1}^{\infty} \frac{1}{\alpha_i} \sum_{i=1}^{\infty} \frac{1}{\alpha_i} \sum_{i=1}^{\infty} \frac{1}{\alpha_i} \sum_{i=1}^{\infty} \frac{1}{\alpha_i} \sum_{i=1}^{\infty} \frac{1}{\alpha_i} \sum_{i=1}^$ 

 $\sim 10^{11}$  and  $\sim 10^{11}$ 

 $\sim 250$